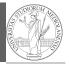

PyQB

Monga

unctions

PyQB Monga

\_ ..

Lecture III: Functions and lists

25

### Programming in Python<sup>1</sup>

Mattia Monga

Dip. di Informatica Università degli Studi di Milano, Italia mattia.monga@unimi.it

Academic year 2020/21, II semester

1⊕⊕⊕ 2020 M. Monga. Creative Commons Attribuzione — Condividi allo stesso modo 4.0 Internazionale. http://creativecommons.org/licenses/by-sa/4.0/deed.it

1

# International Women's Day

Ada Byron (Lady King, Countess of Lovelace, 1815–1852) wrote the first ever program for an automatic machine, the "analytical engine" designed (but never built) by Charles Babbage.

In 1840, C. Babbage gave a seminar in Turin, Luigi Menabrea (future Italian prime minister) transcribed it into French, Ada translated it to English... with many original notes, and a program to compute Bernoulli numbers (1843).

An important programming language was named after her: Ada.

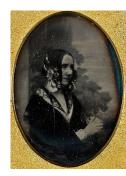

Daguerreotype by Antoine Claudet, public domain

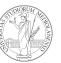

PyQB

Monga

unctions

#### Summary

#### In Python3

- Variables are names to refer to objects;
- Objects are elements of types, which define the operations that make sense on them:
- Therefore, the basic instructions are the assignment (bind a name to an object), the proper operations for each object, and the commands to ask the services of the operating system;
- One can alter the otherwise strictly sequential execution of instruction with control flow statements: if, for, while.

Remember that in python3, indentation matters (it is part of the syntax).

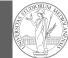

PyQB

Monga

26

2

#### Proper operations

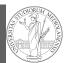

PvQB Monga

**Functions** 

• On objects one can apply binary and unary operators: 2 \* 3 - (-5.0) not True 'foo' + 'bar'...

• There also built-in functions like max(8,5,6), the full list is here: https:

//docs.python.org/3/library/functions.html

- (syntactically, commands like print or input cannot be distinguished from other built-in functions)
- Every object has methods that can be applied with the so called dot notation: (3.2).is\_integer() 'foo'.upper() 'xxx'.startswith('z'); the list of which methods an object has is given by dir(object).

Definition of functions

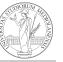

Monga

Functions

As variables are names for objects, one can also name fragments of code:

def cube(x: int) -> int: square = x \* xreturn square \* x

Now we have a new operation cube, acting on ints: cube(3). Type hints are optional (and ignored, you can call cube (3.2) or cube('foo')), but very useful for humans (and tools like mypy).

```
# Equivalent
def cube(x):
   square = x * x
   return square * x
```

28

30

### A function computes a result

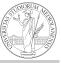

Returns a useful result

```
def concat_with_a_space(string1, string2):
  return string1 + ' ' + string2
# string1 is the _formal_ parameter
# 'foo' is the _actual_ parameter (like an assignment string1 =
  'foo')
print(concat_with_a_space('foo','bar'))
```

Return None

```
def repeated_print(string, repetitions):
  for i in range(0, repetitions):
     print(string)
repeatedPrint('Hello, world!', 3)
```

```
Recursive call:
  def repeatedPrint(string, repetitions):
     if repetitions > 0:
       print(string)
       repeatedPrint(string, repetitions - 1)
  repeatedPrint('Hello, world!', 3)
```

PyQB

Monga

Functions

# Functions are objects too

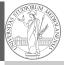

PyQB

Monga

One can assign functions to variables:

```
def cube(x: int) -> int:
   square = x * x
  return square * x
mycube = cube
print(mycube(3))
print(type(mycube))
```

And short functions can even be expressed as literal expressions (lambda expressions)

```
cube = lambda y: y*y*y
```

Functions

## Naming helps solving

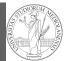

PyQB

Monga

Functions

#### The tower of Hanoi

https://www.mathsisfun.com/games/towerofhanoi.html

32

#### Describe the moves for a solution

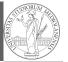

PyQB

Monga

Functions

Recursive thinking is a powerful problem solving technique and it can be translated to Python thanks to recursive calls. Hanoi moves  $A \rightarrow C$ :

- In A there is just one disk: move it to C
- Otherwise in A there are n disks (> 1):
  - **leap of faith!** I suppose to know the moves needed to move n-1 disk; then
    - apply this (supposed) solution to move n-1 disks from A to B (leveraging on C, empty, as the third pole)
    - move the last disk from A to C
    - apply the (supposed) solution to move n-1 disks from B to C (leveraging on A, now empty, as the third pole)

This implicit description solve the problem! Finding a non-recursive solution is possible but not that easy.

33

#### In Python

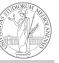

PyQB

Monga

Functions

def hanoi(n: int, a\_from: str, c\_to: str,

b\_intermediate: str):
 if n == 1:

print('Move 1 disk from ' + a\_from + ' to ' + c\_to)

hanoi(n - 1, a\_from, b\_intermediate, c\_to)
print('Move 1 disk from ' + a\_from + ' to ' + c\_to)
hanoi(n - 1, b\_intermediate, c\_to, a\_from)

hanoi(3, 'A', 'C', 'B')

## Homework

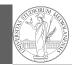

PyQB

Monga

Chapters 7A, 10, 11A, 11B, 11C, 12

 Create an account on https://github.com/ (if you don't have one) and send me the name (Zulip preferred, use a private message if you don't want to make it known to the other students). Functions